<span id="page-0-0"></span>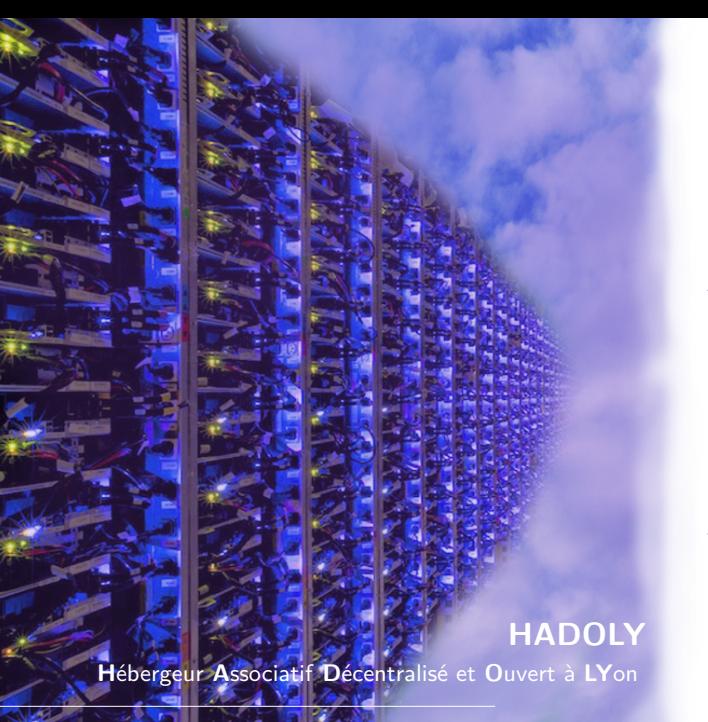

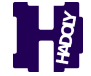

**Hadoly, le CHATON Lyonnais** Un hébergeur libre et éthique à Lyon Adel Daouzli

24 mars 2018

# <span id="page-1-0"></span>[Introduction](#page-1-0)

#### Détails

Une petite dose de magie :

- Du Markdown
- Un template LaTeX personnalisé (merci Adel)
- Pandoc pour la conversion
- Beamer pour le rendu

#### Les étapes 1

Écrire un zoli texte Ceci n'est pas un texte. Ceci est une pipe

Écrire éventuellement un zoli code

```
text = "I love Python and Hadoly :)"
print(text)
```
#### Les étapes 2

- Enregistrer dans un fichier prez.md
- Vérifié que latex, beamer, pandoc sont installés
- Construire la présentation avec Pandoc
	- \$ pandoc prez.md -f markdown -t beamer -o prez.pdf
- o Construire la présentation via un Makefile
	- \$ make

## <span id="page-4-0"></span>[Conclusion](#page-4-0)

Nous avons une belle présentation personnalisée :) N'oublions pas que nous sommes un CHATON :

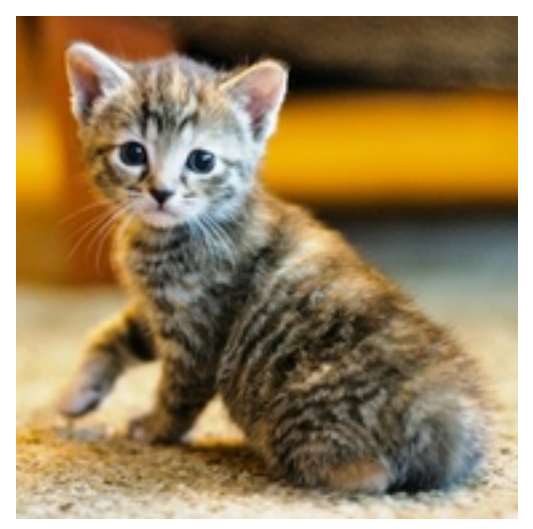

### @ bientôt